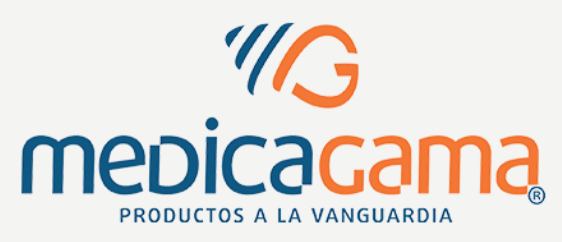

## **FICHA TÉCNICA EC EM1201**

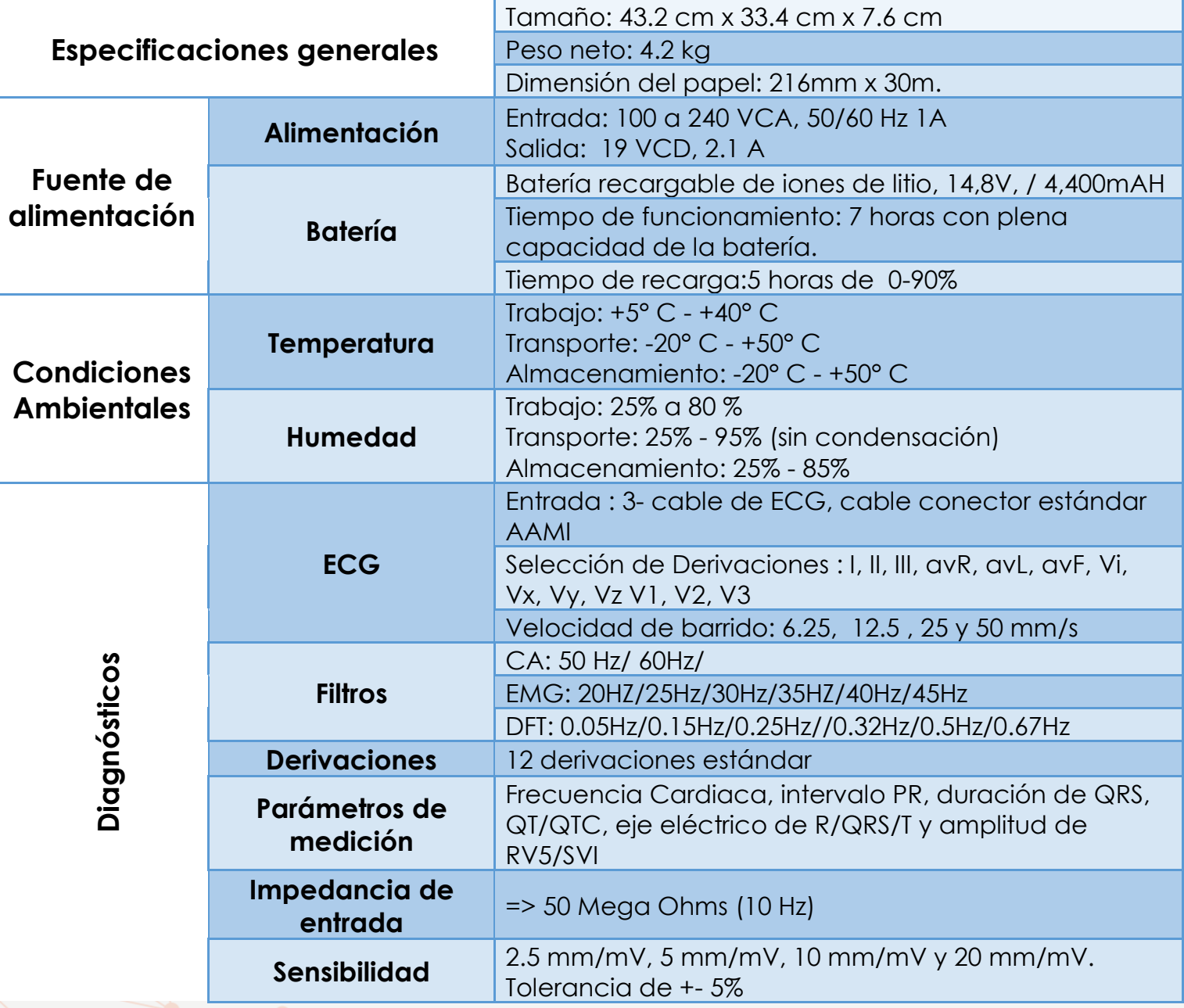

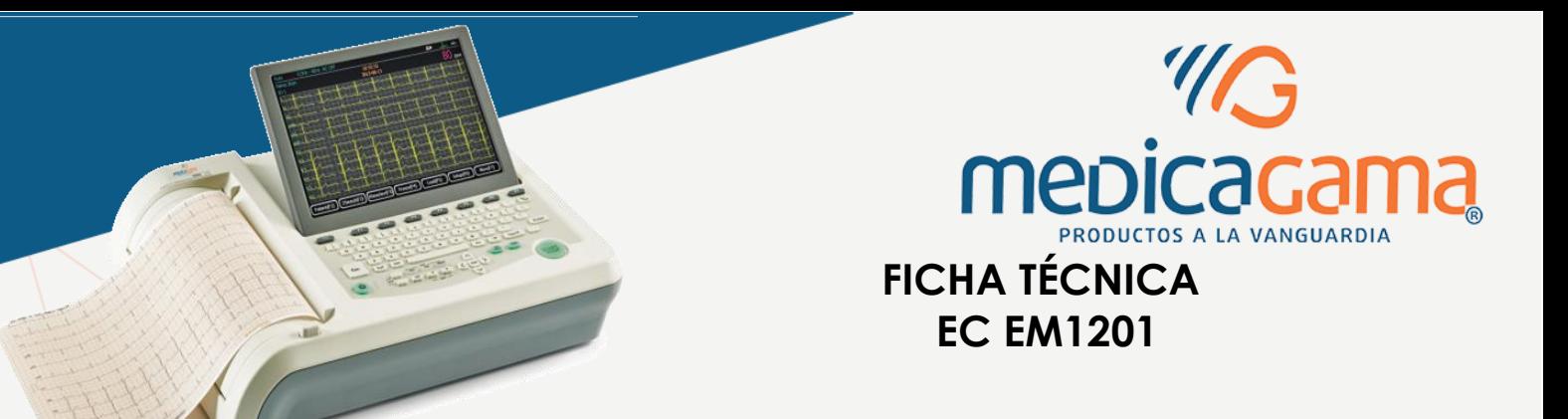

- **√ Tres modos de funcionamiento: Automático, Manual y Rítmico.**
- $\checkmark$  Pantalla LCD de 10 pulgadas plegable.
- Memoria interna que guarda hasta 1,000 estudios.
- $\checkmark$  Sistema de impresión de matriz térmica de alta resolución.
- $\times$  7 hrs de funcionamiento con cargas total.
- 12 derivaciones estándar con protección frente a la desfibrilación.
- Exportar e Importar estudios en formato PDF y JPG mediante memoria USB (no incluye memoria)
- Opción de memoria SD para exportar e importar estudios en formato PDF y JPG (no incluye memoria)
- ← Conexión a impresora HP (modelos específicos) de forma directa.
- Conexión a red inalámbrica de forma local (opcional)

www.medicagama.com.mx

- Personalizar en el color del barrido de ECG y FR, y en el nombre del Hospital o Dr. al momento de realizar el estudio.
- $\checkmark$  Comunicación directa entre el ECG y PC, mediante el Kit de Telemedicina (Opcional)